File 
Print 
E-mail Burn 
Open

## Printing Instructions for Windows 7/8

# What About The LAW?

EXODUS 20:1-21 God's law, the TEN COMMANDMENTS, is His MORAL LAW ROMANS 3:20; 7:7 The LAW gives us a KNOWLEDGE of SIN 1 JOHN 3:4; JAMES 2:9

Because SIN is the BREAKING of the LAW ROMANS 4:15

A LAW cannot be broken if there is NO LAW ROMANS 5:13

Therefore no one can be GUILTY of SIN if there is NO LAW

ROMANS 3:23 Yet the Bible clearly states that ALL have BROKEN THE LAW ROMANS 13:8-10; MATTHEW 19:16-26 LOVE on the other hand is the KEEPING OF THE LAW

> ROMANS 7:12 The LAW is said to be HOLY, JUST and GOOD ROMANS 3:31

GRACE & FAITH does not REMOVE the LAW but ESTABLISH it ROMANS 3:28 (EPHESIANS 2:8-9) It is IMPORTANT to know that we are not SAVED by the KEEPING of the LAW 1 JOHN 5:2, 3: DEUTERONOMY 5:10

The KEEPING of the LAW is the FRUIT of the SAVED

ECCLESIASTES 12:13 It is the DUTY of MANKIND to KEEP THE LAW

JOHN 15:10; 14:15, 21 JESUS kept the LAW & IF we LOVE HIM we will KEEP the LAW

JAMES 1:25; 2:8 The LAW is referred to as the LAW OF FREEDOM Also as the ROYAL LAW. The LAW of our KING

JAMES 2:12 All of MANKIND will be JUDGED by this LAW

. · ·

POI .

### lightindarkness.site

5

DI

C X

Windows 10 Unfortunately do not have these printing options.

- 0

X

\_

File 🔻 Print 🔻 E-mail Burn 🔻 Open 🔻

|   | Print        | Ctrl+F |
|---|--------------|--------|
| ۲ | Order prints |        |
| _ |              |        |

### **Click on "Print"**

What About The LAW?

\_ 0 X

EXODUS 20:1-21 God's law, the TEN COMMANDMENTS, is His MORAL LAW ROMANS 3:20; 7:7 The LAW gives us a KNOWLEDGE of SIN 1 JOHN 3:4; JAMES 2:9

Because SIN is the BREAKING of the LAW ROMANS 4:15

A LAW cannot be broken if there is NO LAW ROMANS 5:13

Therefore no one can be GUILTY of SIN if there is NO LAW

ROMANS 3:23 Yet the Bible clearly states that ALL have BROKEN THE LAW ROMANS 13:8-10; MATTHEW 19:16-26 LOVE on the other hand is the KEEPING OF THE LAW

> ROMANS 7:12 The LAW is said to be HOLY, JUST and GOOD

ROMANS 3:31 GRACE & FAITH does not REMOVE the LAW but ESTABLISH it ROMANS 3:28 (EPHESIANS 2:8-9) It is IMPORTANT to know that we are not SAVED by the KEEPING of the LAW

1 JOHN 5:2, 3; DEUTERONOMY 5:10 The KEEPING of the LAW is the FRUIT of the SAVED

> ECCLESIASTES 12:13 It is the DUTY of MANKIND to KEEP THE LAW

JOHN 15:10; 14:15, 21 JESUS kept the LAW & IF we LOVE HIM we will KEEP the LAW

> JAMES 1:25; 2:8 The LAW is referred to as the LAW OF FREEDOM Also as the ROYAL LAW. The LAW of our KING

JAMES 2:12 All of MANKIND will be JUDGED by this LAW

, © ⊽

道的

#### lightindarkness.site

3

File 🔻 Print 🔻 E-mail Burn 🔻 Open 🔻

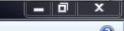

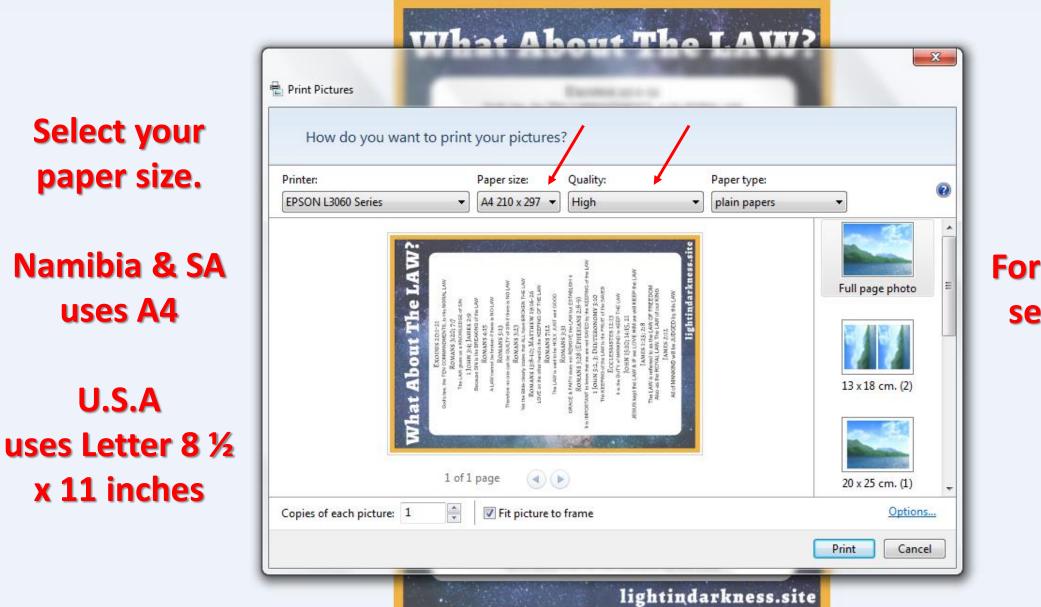

℗▽

×

5

For best results select "High" quality File 🔻 Print 🔻 E-mail Burn 🔻 Open 🔻

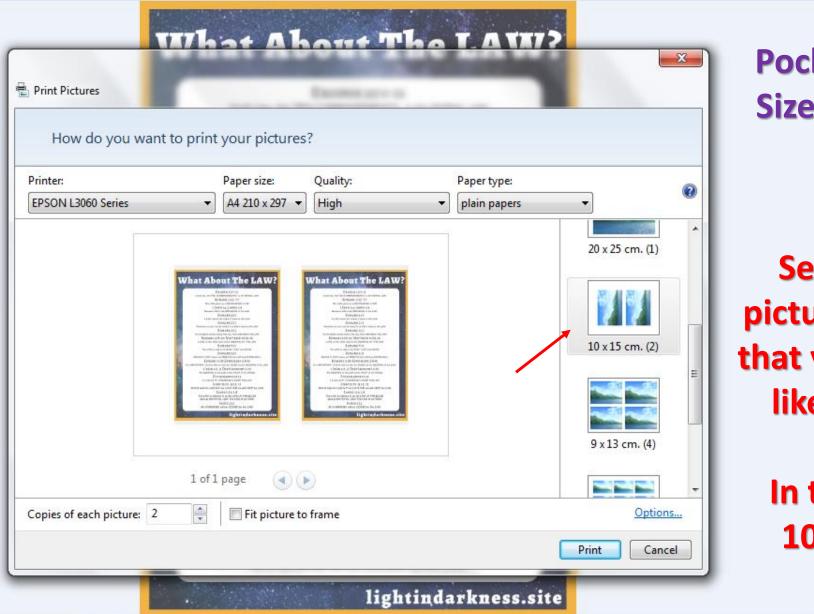

℗▽

×

5

1 DI

Pocket Study Size 1 - Large

- 0

x

Select the picture format that you would like to use.

> In this case 10x15 cm

File 🔻 Print 🔻 E-mail Burn 🔻 Open 🔻

| Print Pictures                 |                                                                  |             | Excession of the                                                                                                    |             |                                                      | Pocket Study<br>Size 1 - Large                        |
|--------------------------------|------------------------------------------------------------------|-------------|----------------------------------------------------------------------------------------------------|-------------|------------------------------------------------------|-------------------------------------------------------|
| How do you want                | to print                                                         |             | 255 43                                                                                                    | Deseters    |                                                      |                                                       |
| Printer:<br>EPSON L3060 Series | •                                                                | Paper size: | Quality:<br>High                                                                                                    | Paper type: | • 0                                                  |                                                       |
|                                | anne an bhail<br>an ann an Anna Anna Anna Anna Anna<br>Anna Anna |             | <section-header><section-header><section-header><text><text><text><text><text><text><text><text><text></text></text></text></text></text></text></text></text></text></section-header></section-header></section-header> |             | 20 x 25 cm. (1)<br>10 x 15 cm. (2)<br>9 x 13 cm. (4) | Remove the<br>tick on the "Fi<br>picture to<br>frame" |
| Copies of each picture: 2      |                                                                  | page 💽 💽    |                                                                                                    |             | Options                                              |                                                       |
|                                |                                                                  |             |                                                                                                    |             | Print Cancel                                         |                                                       |

(N S & N

() ()

- 0

х

0

e the he "Fit re to ıe"

File 🔻 Print 🔻 E-mail 🛛 Burn 🔻 Open 🔻

|                           | to print your pictures                                                                                                    | ?        |                                       |         |                                                                                 |
|---------------------------|----------------------------------------------------------------------------------------------------|----------|---------------------------------------|---------|---------------------------------------------------------------------------------|
| Printer:                  | Paper size:                                                                                                    | Quality: | Paper type:                           | 0       |                                                                                 |
| Copies of each picture: 2 | <section-header><section-header><section-header><section-header><section-header><text><text><text><text></text></text></text></text></section-header></section-header></section-header></section-header></section-header> |          | 20 x 25 cr<br>10 x 15 cr<br>9 x 13 cn | n. (4)  | Select quantit<br>of pictures.<br>In this case on<br>2 will fit on th<br>paper. |
| Copies of each picture: 2 | Fit picture to                                                                                                    | frame    | 10.000                                | options |                                                                                 |

- 🗊 🗙

?

What About The T.ATAT? Print Pictures How do you want to print your pictures? Quality: Printer: Paper size: Paper type: 2 EPSON L3060 Series A4 210 x 297 -High plain papers --20 x 25 cm. (1) 10 x 15 cm. (2) 9 x 13 cm. (4) 1 of 1 page \* Copies of each picture: 4 Fit picture to frame Options... Print Cancel lightindarkness.site

É.

℗▽

×

5

Pocket Study Size 2 - Small

- 0

x

Select the picture format that you would like to use.

> In this case 9x13 cm

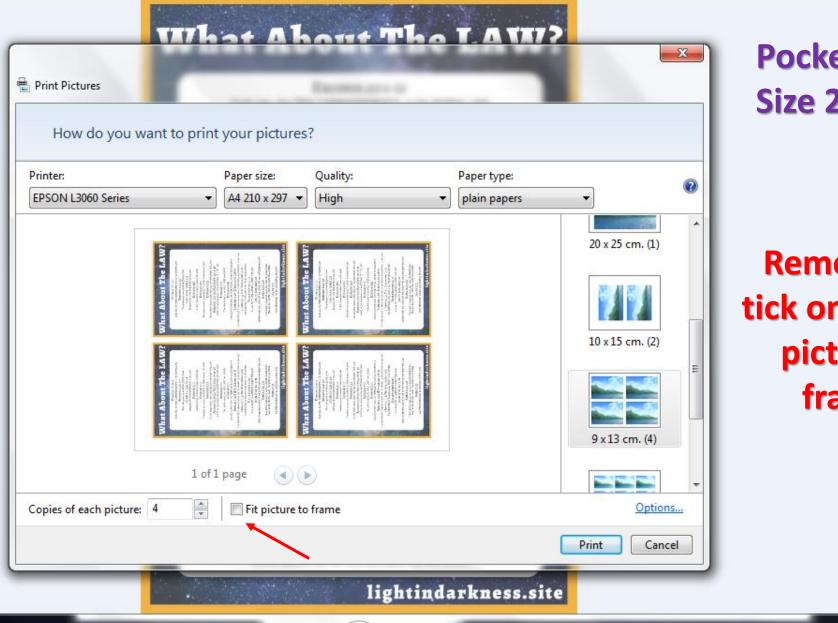

×

5

₽₽

**Pocket Study** Size 2 - Small

- 0

x

**Remove the** tick on the "Fit picture to frame"

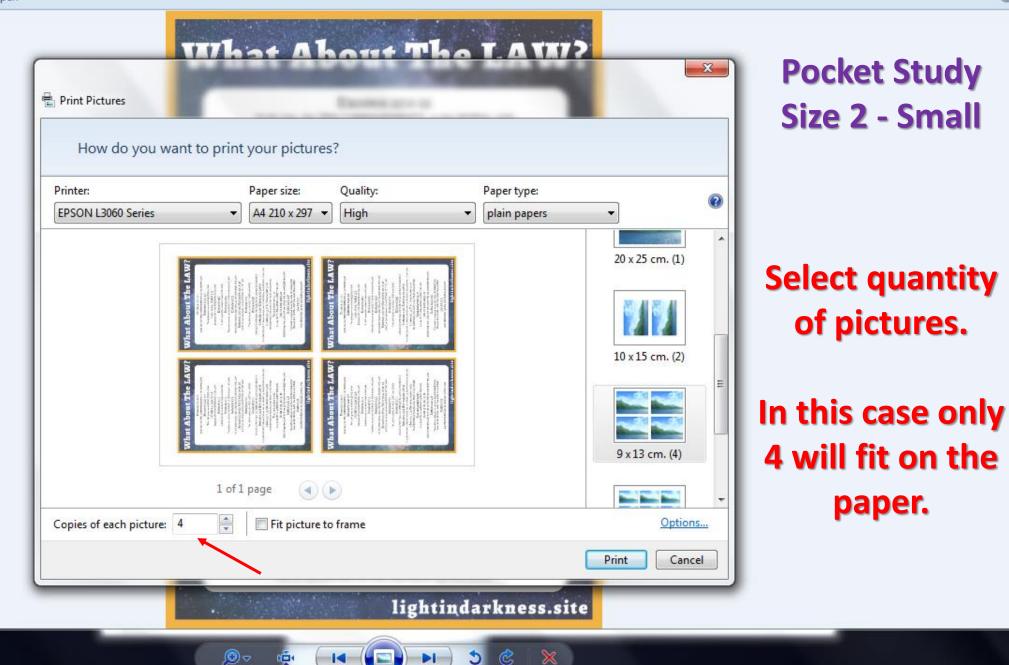

- 0

x

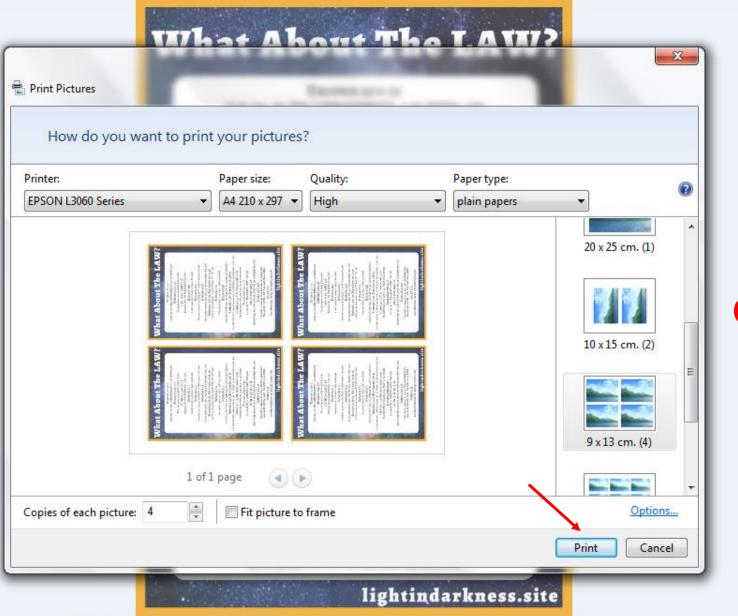

₽

0Ě1

& X

5

### **Click on "Print"**

- 0

x

0

File 
Print 
E-mail Burn 
Open

Make sure to print on something like card stock or cardboard.

# What About The LAW?

EXODUS 20:1-21 God's law, the TEN COMMANDMENTS, is His MORAL LAW ROMANS 3:20: 7:7 The LAW gives us a KNOWLEDGE of SIN 1 JOHN 3:4: JAMES 2:9 Because SIN is the BREAKING of the LAW ROMANS 4:15 A LAW cannot be broken if there is NO LAW ROMANS 5:13 Therefore no one can be GUILTY of SIN if there is NO LAW ROMANS 3:23 Yet the Bible clearly states that ALL have BROKEN THE LAW Romans 13:8-10; Matthew 19:16-26 LOVE on the other hand is the KEEPING OF THE LAW ROMANS 7:12 The LAW is said to be HOLY, JUST and GOOD ROMANS 3:31 GRACE & FAITH does not REMOVE the LAW but ESTABLISH it ROMANS 3:28 (EPHESIANS 2:8-9) It is IMPORTANT to know that we are not SAVED by the KEEPING of the LAW 1 JOHN 5:2, 3: DEUTERONOMY 5:10 The KEEPING of the LAW is the FRUIT of the SAVED ECCLESIASTES 12:13 It is the DUTY of MANKIND to KEEP THE LAW JOHN 15:10; 14:15, 21

JESUS kept the LAW & IF we LOVE HIM we will KEEP the LAW JAMES 1:25; 2:8

The LAW is referred to as the LAW OF FREEDOM Also as the ROYAL LAW. The LAW of our KING

JAMES 2:12 All of MANKIND will be JUDGED by this LAW

🔁 🗸

POI .

### lightindarkness.site

5

C X

Laminate for best results and cut out each one of the studies.

- 0

X

File 
Print 
E-mail Burn 
Open

## Use them as a bookmark or for whatever you want.

# What About The LAW?

EXODUS 20:1-21 God's law, the TEN COMMANDMENTS, is His MORAL LAW ROMANS 3:20; 7:7 The LAW gives us a KNOWLEDGE of SIN 1 JOHN 3:4; JAMES 2:9

Because SIN is the BREAKING of the LAW ROMANS 4:15

A LAW cannot be broken if there is NO LAW

ROMANS 5:13 Therefore no one can be GUILTY of SIN if there is NO LAW

ROMANS 3:23 Yet the Bible clearly states that ALL have BROKEN THE LAW ROMANS 13:8-10; MATTHEW 19:16-26 LOVE on the other hand is the KEEPING OF THE LAW

ROMANS 7:12 The LAW is said to be HOLY, JUST and GOOD ROMANS 3:31 GRACE & FAITH does not REMOVE the LAW but ESTABLISH it

ROMANS 3:28 (EPHESIANS 2:8-9) It is IMPORTANT to know that we are not SAVED by the KEEPING of the LAW 1 JOHN 5:2, 3; DEUTERONOMY 5:10

The KEEPING of the LAW is the FRUIT of the SAVED

ECCLESIASTES 12:13 It is the DUTY of MANKIND to KEEP THE LAW

JOHN 15:10; 14:15, 21 JESUS kept the LAW & IF we LOVE HIM we will KEEP the LAW

> JAMES 1:25; 2:8 The LAW is referred to as the LAW OF FREEDOM Also as the ROYAL LAW. The LAW of our KING

JAMES 2:12 All of MANKIND will be JUDGED by this LAW

. · ·

POI .

### lightindarkness.site

5

C X

## Hand them out to people as part of your outreach effort.

00

X

-